## **Classroom Instructions**

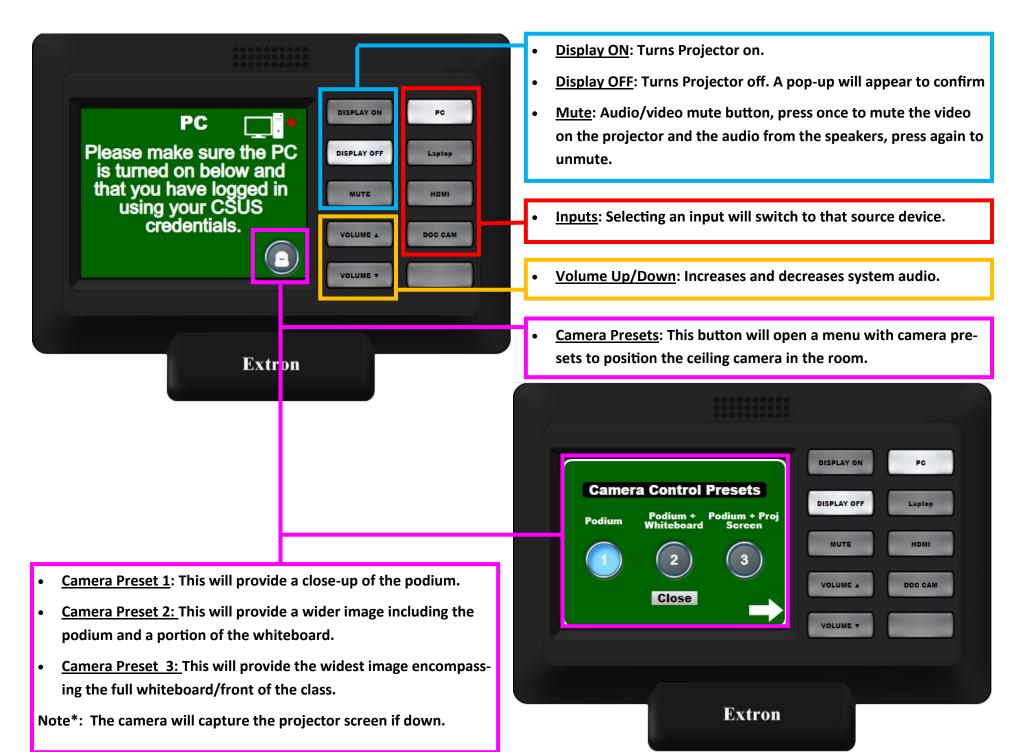